# Pauta Auxiliar 5

*Profesor: Pablo Guerrero. Auxiliar: Ian Yon viernes, 08 de mayo de 2015*

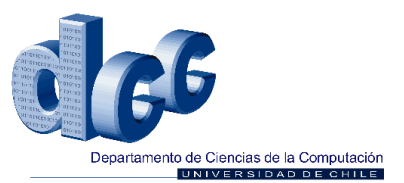

#### **Problema 1**

```
int mystery(int c){
   unsigned int t;
  t = c - 'A'; if (t <= 'Z' - 'A')
     c += 'a' - 'A';
   return c;
}
```
## **Problema 2**

Es un factorial iterativo

```
factorial: ; On entry, N is stored in R0.
 MOVS r1, r0 ; Copy N to R1 and test.
 MOVEQ r0, #1 ; if (R1 == 0) Set result to 1 and return
loop
   SUBNES r1, r1, #1 ; if (R1 != 0) Decrement R1 and test.
 MULNE r\theta, r1, r\theta; if (R1 != \theta) Result = R1 * Result.
  BNE loop ; if (R1 != 0) Loop.
   MOV pc, r14 ; Return with result in R0.
   END
```
## **Problema 3**

```
Parte a
```
1.¿De cuántos kilobytes es el chip de memoria ROM? **← 213× 2***B* **= 16***kB.* 2.¿En qué rango de direcciones se ubica la ROM? **←** *Desde A***15** *A***14** *A***13***...A***1** *A***0 = 110***...***00**  *Hasta A***15** *A***14** *A***13***...A***1** *A***0 = 111***...***10**

- 3. ¿De cuántos kilobytes es cada chip de memoria SRAM**? ← 212× 2***B* **= 8***kB.* **4.** ¿En qué rango de direcciones se ubica cada uno de los chips de SRAM**? ←**
	- *Chip 1:*
		- o *Desde A15 A14 A13 A12...A1 A0 = 0000...00*
		- o *Hasta A15 A14 A13 A12...A1 A0 = 0001...10*
	- *Chip 2:*
		- o *Desde A***15** *A***14** *A***13** *A***12***...A***1** *A***0 = 0000***...***00**
		- o *Hasta A***15** *A***14** *A***13** *A***12***...A***1** *A***0 = 0011***...***10**

5.¿Cuánta es la máxima cantidad de memoria, en kilobytes, que puede direccionar el procesador?← **216** *B* **= 64** *kB.*

6.¿Por qué el procesador no tiene la línea de dirección A0? **←** *Alineamiento de memoria*

#### Parte b

Primero se construye un módulo de RAM de 16*k* ×16*b* a partir de los chips de 16*k* ×8*b*, para que el tamaño de palabra y de bus de datos coincida con el de la CPU.

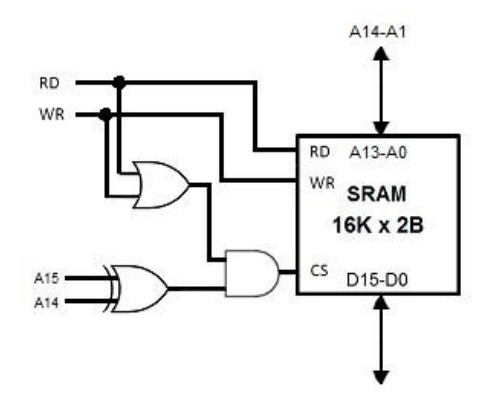

*Figura 1: Diagrama de conexiones para memoria extendida*

De esta manera, el mapa de direcciones de memoria queda como muestra la siguiente tabla (RAM 3 corresponde al bloque añadido en la solución):

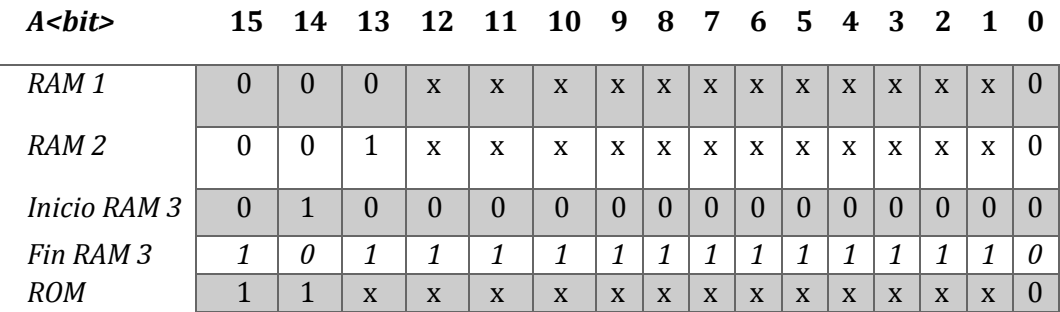

*Tabla 1: Mapa de memoria*

Notar que el mapeo a las direcciones internas de la RAM 3 no es lineal. Sin embargo, es consistente en el sentido de que a cada dirección de la CPU le corresponde una sola dirección de la RAM.